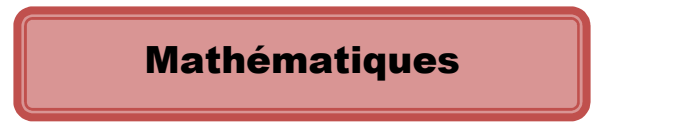

## La soustraction des nombres de 0 à 1000 avec la fonction « retrancher n » (2)

Pour trouver **l'operateur** d'une fonction « **retrancher** » je prends un nombre de la première liste moins un nombre de la deuxième liste qui est en face de ce premier nombre.  $\int$  **Fomesoutra** Com

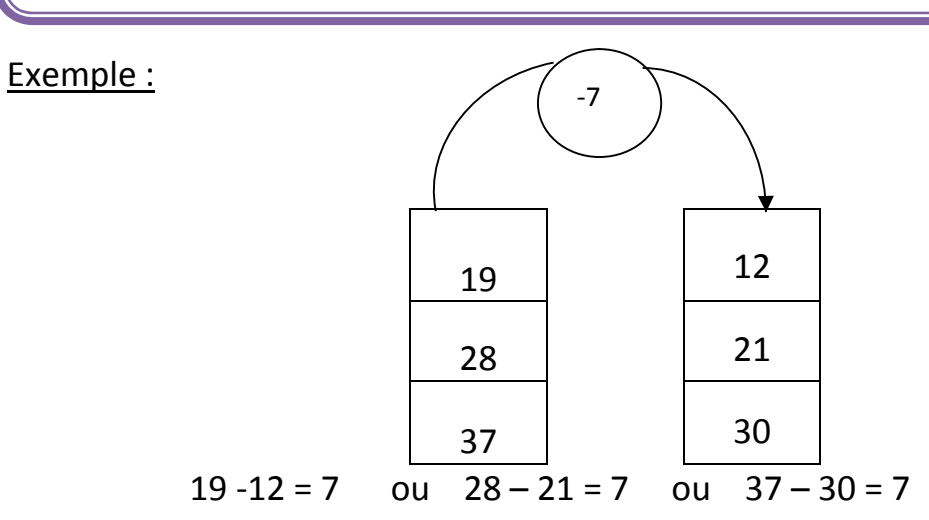

Donc l'operateur est **-7**

**Exercice** 

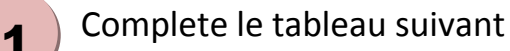

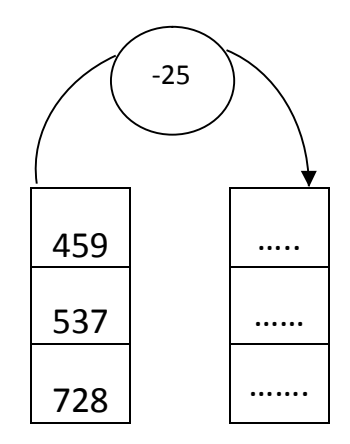

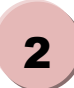

Bilé, FATOU et SHO ont respectivement 47, 38, et 24 mangues. Ils vendent chacun 15 mangues.  $\int$  **FOMeSOUTE** from Docs a port 6e de main

A l'aide d'un tableau calcule le nombre de mangues qu'ils leur reste.